# NEI Input Format (NIF) Training Session

Emissions Inventory Conference San Diego, CA April 28, 2003 USEPA

### Instructor

#### ■ Ms. Lee Tooly

- Emission Factors & Inventory Group (EFIG)
	- $\blacksquare$  Office of Air Quality Planning and Standards
- Research Triangle Park, NC
- 919-541-5292
- tooly.lee@epa.gov

# Session Logistics

- Schedule
- $\blacksquare$  Facilities
- Course materials

# Session Objectives

#### Define the NEI

- *DESCRIPTION AND PROPERTY AREA CONTINUES.* Review relational database concepts
- *DESCRIPTION AND PROPERTY AREA CONTINUES.*  Review emission inventory source types and data relationships
- **E** Provide NIF orientation
	- Format structure, rules of use, data examples
	- **NIF** user materials
	- Influence of EPA data standards
	- Review changes from NIFV2.0 to V3.0
- !!<br>!!<br>!! Discuss transfer of data files to EPA

# *Defining the NEI*

# What is the NEI? EPA's National Air Emissions Inventory

- *DESCRIPTION AND PROPERTY ARRANGEMENT*  National Emission Inventory of criteria pollutants (and precursors) and HAPS
- Published annually by EPA's Office of Air Quality Standards and Planning
	- (<http://www.epa.gov/ttn/chief>) -- see NEI / NEI data
- Consists of data from state/local/tribal agencies, EPA, and other government sources
- *DESCRIPTION AND PROPERTY ARRANGEMENT*  Documented data incorporation procedures
	- ! (http://www.epa.gov/ttn/chief/net/nei\_plan\_feb2001.pdf)
- EPA's NEI Data System is comprised of two Oracle databases (NET & NTI)

### Uses of the NEI

- Regional and Local Scale Air Quality & Human Exposure Modeling
- Control Strategy Analysis
- *DESCRIPTION AND PROPERTY AREA CONTINUES.* Regulatory Impact Analysis
- Risk Assessment Studies
- Emission Trends Public Reports
- International Reporting

What's in the NEI? Geographic Coverage

- Entire U.S.
- County Level Inventory for Area and Mobile Sources
- **Exercise Process Level Inventory for Point Sources**

What's in the NEI? Pollutant Coverage

**DE Ozone Precursors**  $\blacksquare$  VOC, NO $_\mathrm{\chi}$ ,CO (NET) ■ Direct PM Emissions  $\blacksquare$  PM<sub>10</sub> and PM<sub>2.5</sub> (NET) **PM Precursors**  $\blacksquare$   $\mathsf{SO}_2$ ,  $\mathsf{NH}_3$  (NET) ■ Air Toxics

■ 188 HAPs (NTI)

What's in the NEI? Temporal Coverage

- *DESCRIPTION AND PROPERTY AREA CONTINUES.*  Data for 1985 through 2000 (NET) ■ Highest Quality Data 1996 and forward ■ Data for 1990, 1993, 1996, 1999 (NTI)
- Annual Emissions (NET and NTI)
- Average Summer Day Emissions (NET)
- !!<br>!!<br>!! Operating Schedule & Temporal Factors to Create Emissions for Other Time Periods

### NEI Data Access

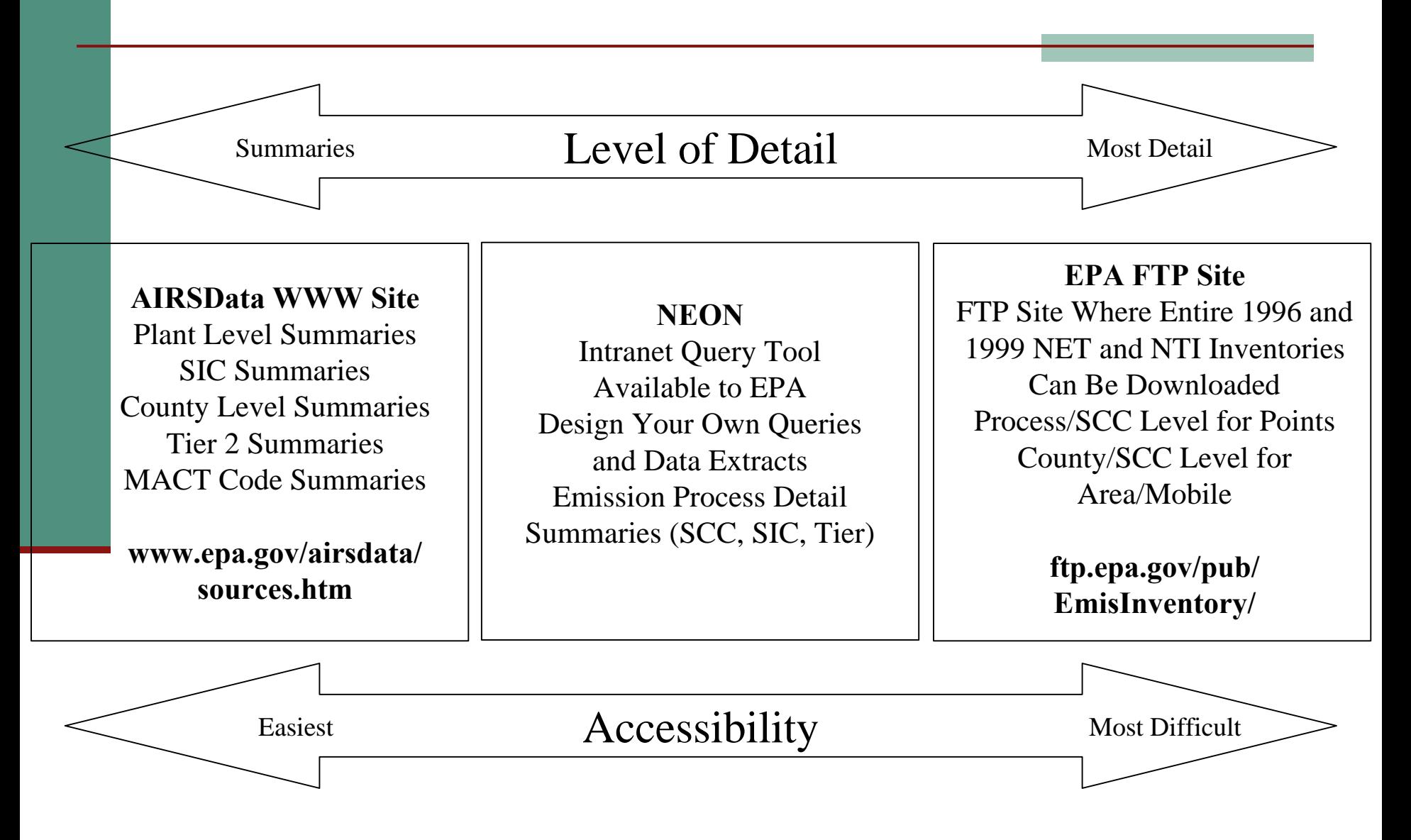

### Transferring Data – To and From the NEI

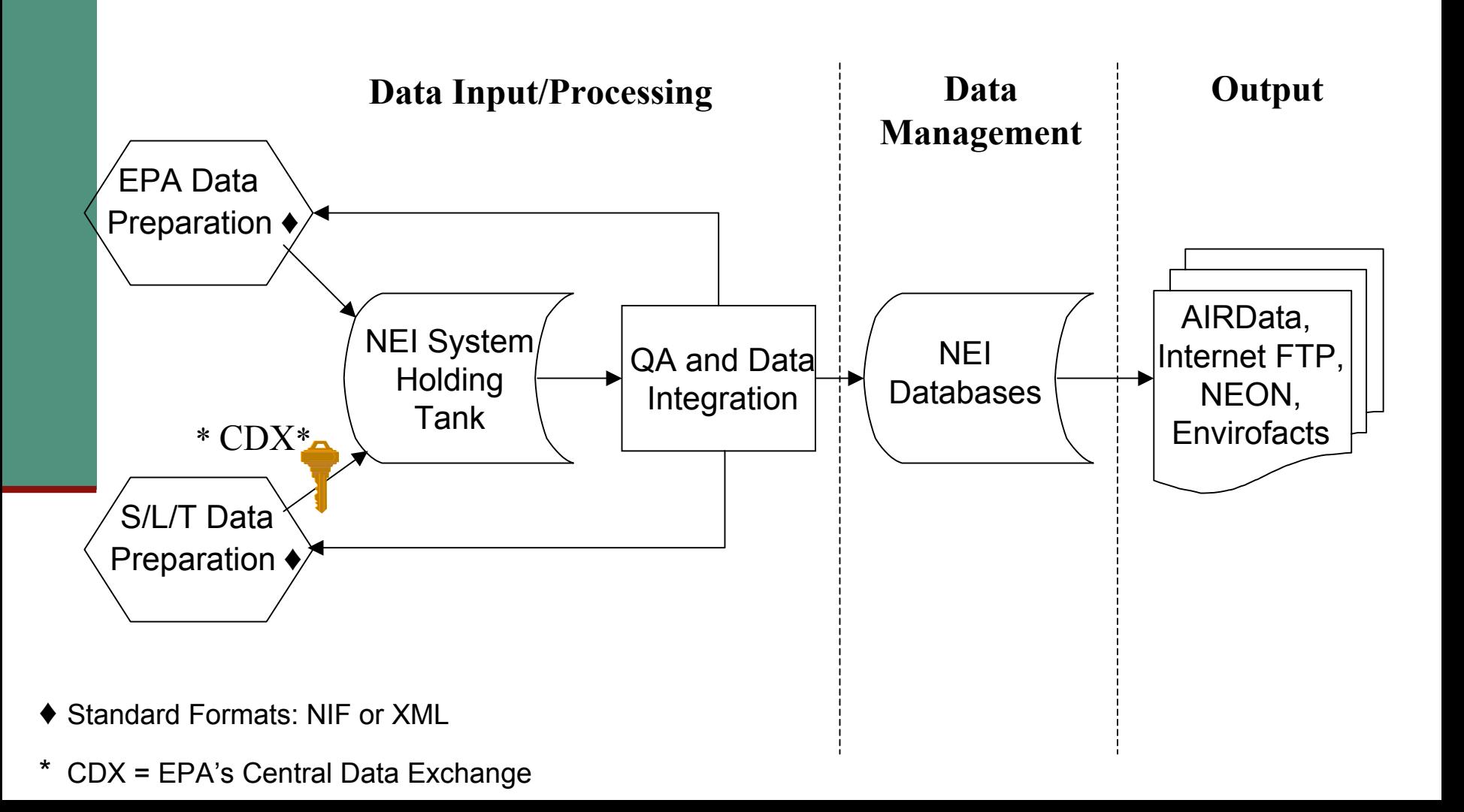

# *Review Relational Database Concepts*

# Relational Database Concepts 1

*DESCRIPTION AND PROPERTY AREA CONTINUES.* Data table attributes

- **Records**
- Data fields, data type, definition
- Table relationships
	- One-to-one
	- One-to-many
	- Many-to-many

# Relational Database Concepts 2

■ Associating tables

■ Common key values (fields)

■ Parent / child table relationships

#### ■ Examples

# *Review EI Source Types and Data Relationships*

#### **What is an emissions inventory?**

**A compr ehensive characterization of sources emitting air pollutants in a geographic area during a specific time period.**

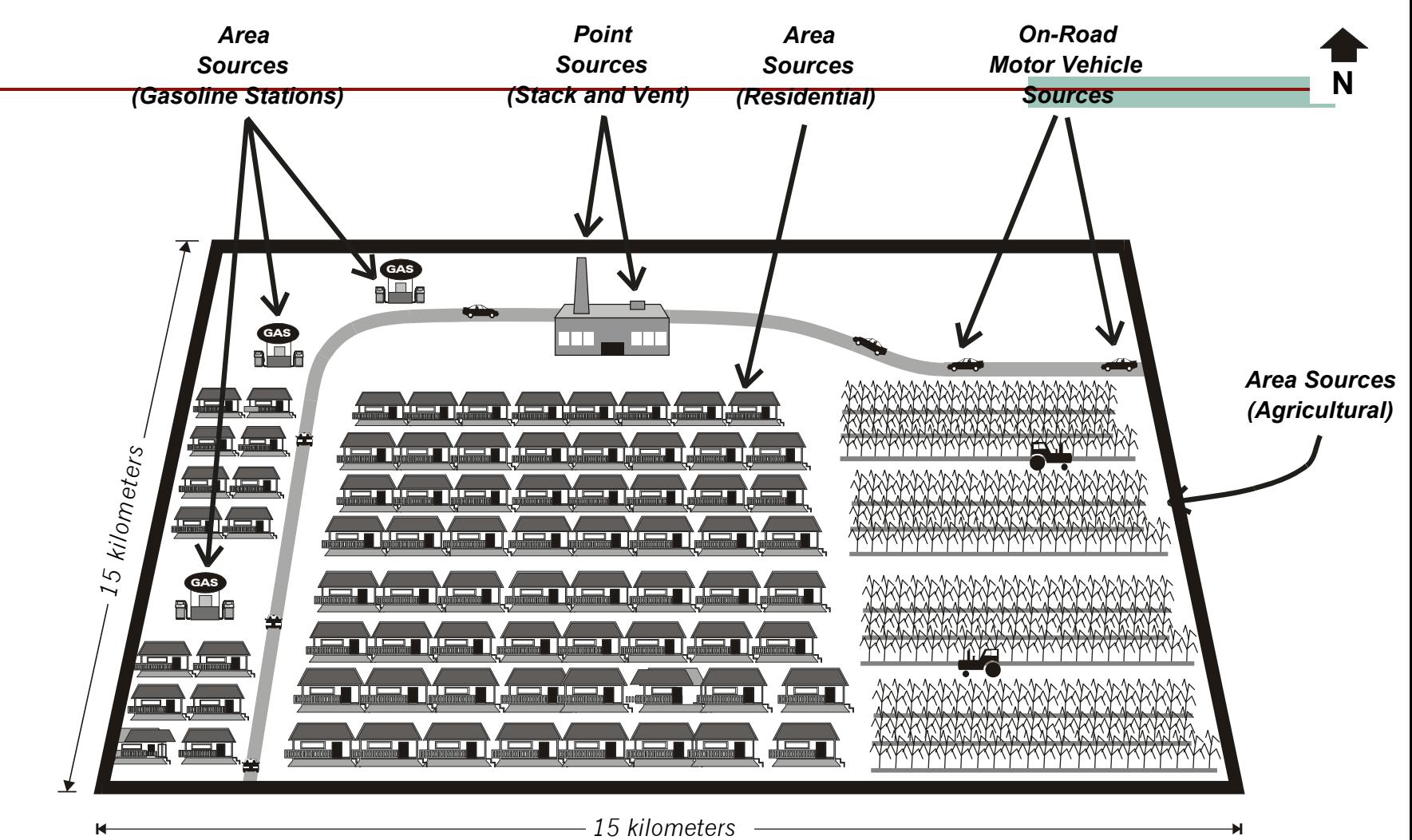

Emission Inventory Source Types and Data Relationships 1

■ Point Source

What characterizes a point source of emissions?

- $\blacksquare$  Specific location and release(s) to the air
- $\blacksquare$  Specific process(es) that produce the emissions
- Timing of process operations
- $\blacksquare$  Control devices that may affect emissions

Data Needs for Air Quality Modeling of Point Source Emissions

#### *DESCRIPTION AND PROPERTY ARRANGEMENT* Required Data Elements

- **Exercise Process Level Emissions**
- Geographic Coordinates
- Stack Parameters
- Operating Schedule
- *DESCRIPTION AND PROPERTY AREA CONTINUES.*  Nice to Have Data (Growth & Control)
	- $\blacksquare$  SIC
	- Activity throughput
	- $\blacksquare$  Emission Factors

Data Needs Point Sources Facility Level Data Elements

**I**I Identification ■ Site ID, name !!<br>!!<br>!! Location ■ State, County, address ■ Industrial classification  $\blacksquare$  NAICS  $\blacksquare$  Emissions

Data Needs Point Sources Process Level Data Elements 1

- **I**I Identification
	- Process ID
- Location
	- State, County, Site
- **E** Process Characteristics
	- SCC, NAICS, Design Capacity, Fuel Heat Content, Fuel Throughput, Fuel Sulfur/Ash **Content**
- *DESCRIPTION AND PROPERTY AREA CONTINUES.*  Operating Schedule / Temporal Variation
	- Seasonal Percentages, Weekly, Daily

Data Needs Point Sources Process Level Data Elements 2

- Emission Release Point
	- Location, Rel Pt ID, Height, Diameter, Exhaust Temperature, Flow Rate, Exhaust Velocity, Release Type
- Control Information (by Pollutant)
	- **Device Type, Control Efficiencies**
- Emission Information (by Pollutant)
	- Emission Rates, Emissions

## How Are Point Sources Typically Categorized?

- Fuel Combustion
- Waste disposal
- *DESCRIPTION AND PROPERTY AREA CONTINUES.*  Food and agriculture industry
- Metallurgical industry
- **Petroleum-related** industries
- *DESCRIPTION AND PROPERTY ARRANGEMENT*  MACT/Residual Risk categories
- Mineral products industry
- Chemical process industry
- Wood products industry
- Storage tanks

Emission Inventory Source Types and Data Relationships 2

*DESCRIPTION AND PROPERTY ARRANGEMENT* Non-Point Source

What characterizes a non-point source of emissions?

- $\blacksquare$  Non-specific location and release(s) to the air
- $\blacksquare$  Specific process that produces the emissions
- Timing of process operations
- Control devices (maybe)

Data Needs for Air Quality Modeling of Non-Point Source Emissions

- *DESCRIPTION AND PROPERTY AREA CONTINUES.*  Required Data Elements
	- Process Level Emissions
	- **. Operating Schedule**
- !!<br>!!<br>!! Nice to Have Data (Growth & Control)
	- $\blacksquare$  Activity
	- **Emission Factors**

Data Needs Non-Point Sources Process Level Data Elements

- **I**I Identification
	- $\blacksquare$  SCC
- !!<br>!!<br>!! Location
	- State, County
- **E** Process Characteristics
	- **NAICS, MACT Code**
- *DESCRIPTION AND PROPERTY AREA CONTINUES.*  Operating Schedule / Temporal Variation
	- Seasonal Percentages, Weekly, Daily
- $\blacksquare$  Emissions (by pollutant)

### How Are Nonpoint Sources Typically Categorized?

- Fuel Combustion
- Chemical and allied products manufacturing
- Metal processing
- ! Petroleum and related industries
- Other industrial processes
- Solvent utilization
- Storage and transport
- Waste disposal and transport
- ! Natural sources (i.e.,wind erosion, vegetation)
- Miscellaneous sources (e.g. unpaved road dusts)
- Material storage/distribution
- Cooling towers
- !■ Fires - prescribed burning, forest fires, structural fires, ag burning
- Hospital sterilizers
- Gasoline service stations
- Dry cleaners

- !On road mobile sources
- Off road mobile sources

# *NIF Orientation*

### NEI Input Format (NIF)

- Separate file structure for point, area/nonroad, and mobile data
- $\blacksquare$  "Mini" relational fixed-position database files
- Current Version 2.0, released Nov. 2000, reissued Apr 2001
- Version 3.0 release Spring 2003
	- Published in MS Excel, MS Access
- www.epa.gov/ttn/chief/nif/index.html

### NIF Source Files and Records

- **Point Source File** 
	- $\blacksquare$  (8) Record Types (TR, SI, EU, EP, PE, ER, CE, EM)
- Area/ Nonroad Mobile Source File
	- (5) Record Types (TR, EP, CE, PE, EM)
- On-Road Mobile Source File
	- (3) Record Types (TR, PE, EM)
	- Biogenic Source File
		- (2) Record Types (TR, EM)

### NIF Record Types<sup>1</sup>

### **■ Transmittal**

**Description of the organization submitting the data** to EFIG, point of contact, data yr, source type

#### **Site**

**. Description of plant location and ID** 

### **■ Emission Unit**

 Description of unit or device generating emissions (point)

#### **■ Emission Release Point**

**Description of mechanism releasing emissions to** the atmosphere, including geo coordinate location

### NIF Record Types<sup>2</sup>

#### ! **Emission Process**

 $\blacksquare$  Description and operational status of the process generating the emissions

#### **■ Emission Period**

**. Material volume and timing of emission process** 

### **Control Equipment**

**Description of control equipment and impact on** emissions (applied CE%)

#### **Emissions**

 $\blacksquare$  Amount of emissions resulting from activity and emission rate

#### **EI Data Relationships in NIF**

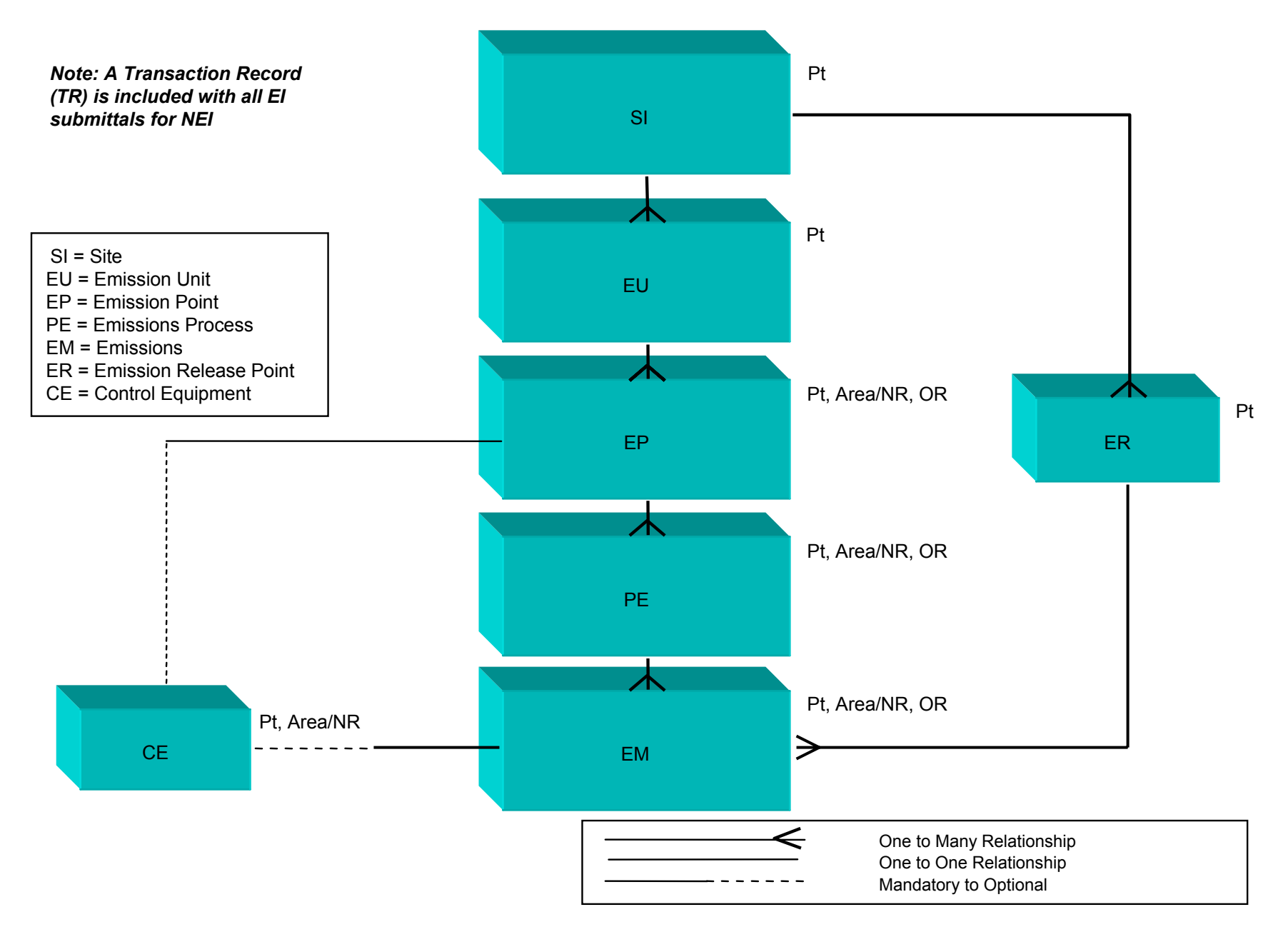

# Review of NIFV2.0 Specifications<sup>2</sup>

■ Primary Key Fields - Point Source File

- TR: State, County
- SI: State, County, Site ID
- EU: State, County, Site ID, Unit ID
- EP: State, County, Site ID, Unit ID, Process ID
- ER: State, County, Site ID, EmissRelPt ID
- CE: State, County, Site ID, Unit ID, Process ID, Pollutant
- PE: State, County, Site ID, Unit ID, Process ID, Start and End Dates
- EM: State, County, Site ID, Unit ID, Process ID, Pollutant, EmissRelPtID, Start and End Dates

## Using the NIF  $-$ Documentation and User Materials

- Find on: www.epa.gov/ttn/chief/nif/
- Format specification
	- **E** Structure of NIF
- Appendix A (User's Guide)
	- $\blacksquare$  How to  $\ldots$
- Code Tables
	- Valid Values for Codes
- **Example organization guide** 
	- **E** How to Organize Files for Submission
- Steps for Electronic Submission
	- !How to Get to CDX

# Review of NIFV2.0 Specifications<sup>1</sup>

- *DESCRIPTION AND PROPERTY AREA CONTINUES.* Documented in MS Excel
- Format notes
	- **Exercived data types, lengths, and positions**
	- Data types character, numeric, date
	- $\blacksquare$  Key fields indicated by bold italics
	- Mandatory Fields mandatory for inventory
	- $\blacksquare$  Necessary Fields needed to complete dataset used in air quality modeling
	- $\blacksquare$  Data Definitions description of expected data for field
	- $\blacksquare$  User Convention Notes information on where to find valid code values and how to implement and express values of fields (reference to App A and Code tables)
	- $\blacksquare$  Units some are prescribed, some are not

### NIFV2.0 as MS Access File

#### *DESCRIPTION AND PROPERTY AREA CONTINUES.* Review MS Access 'shell'

- $\blacksquare$  Table design view contains NIF record specs
- Includes import mask for each record/ table
- $\blacksquare$  Do's and Don't's
- Review example NIFV2.0 dataset in MS Access
- *DESCRIPTION AND PROPERTY ARRANGEMENT* ■ Addtl example NIFV2.0 datasets as .mdb files
	- $\blacksquare$  EPA's NEI data published on ftp.epa.gov/pub/EmisInventory/

### NIF Use Conventions

- *DESCRIPTION AND PROPERTY AREA CONTINUES.*  Reporting toxic (HAP) emissions for the level of data available
- $\blacksquare$  Reporting emissions for specific time periods
- *DESCRIPTION AND PROPERTY AREA CONTINUES.* Reporting units of measure
- Setting Submittal Flag for making data corrections
- *See Appendix A (User's Guide) for specific explanation on each of above*

### Update to NIFV3.0

- To be released in Spring 2003
- *DESCRIPTION AND PROPERTY AREA CONTINUES.*  Implements/complies with EPA data standards in Environmental Data Registry
	- **Inthermit and the [http://oaspub.epa.gov/edr/epastd\\$.startup](http://oaspub.epa.gov/edr/epastd$.startup)**
- User guide to be reformatted and expanded to address implementation of new fields, to provide more prescriptive instruction
	- Review applicable standards
- Review changes from NIFV2.0 ■ http://www.epa.gov/ttn/chief/nif/index.html#drft3

### Update to NIFV3.0 Why EPA Data Standards?

- *DESCRIPTION AND PROPERTY ARRANGEMENT*  Data standards
	- *Agreements on representation, formats, and definitions for common data*
- Data common to whom?
- EPA's role

## Update to NIFV3.0 Data Standards That Influence NEI

- Facility Identification
- Latitude/Longitude
- **E** Chemical Identification
- Date
- **NAICS**
- Contact
- **Tribal Identifier**

## Update to NIFV3.0 Type of Changes from NIFV2.0

#### ■ For specific NIF Records

- $\blacksquare$  Revise existing data element name or length
- Add new data elements
- $\blacksquare$  Delete existing data element(s) and replace with standard element
- **Review some examples** 
	- Site record revisions for Facility Identifier
	- Emission Release Point record for Lat / Lon

### Examples of Changes From NIFV2.0 to V3.0

 $\blacksquare$  Facility ID standard  $\mathsf{-Ex}$ 's. of SI record changes

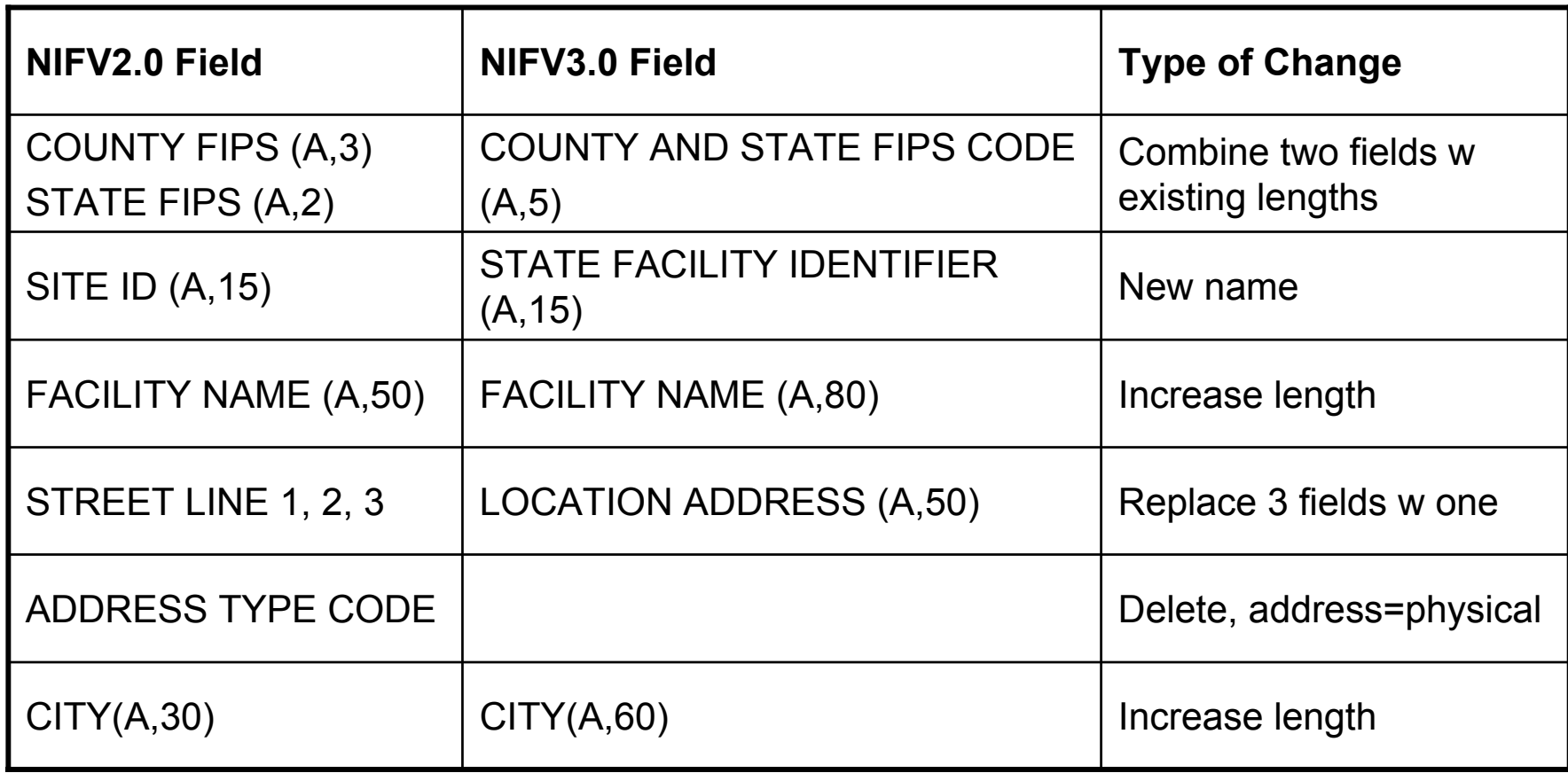

Examples of Changes From NIFV2.0 to V3.0 (cont) 2

Latitude/ Longitude standard -

Ex's. of Emission Release Point record changes

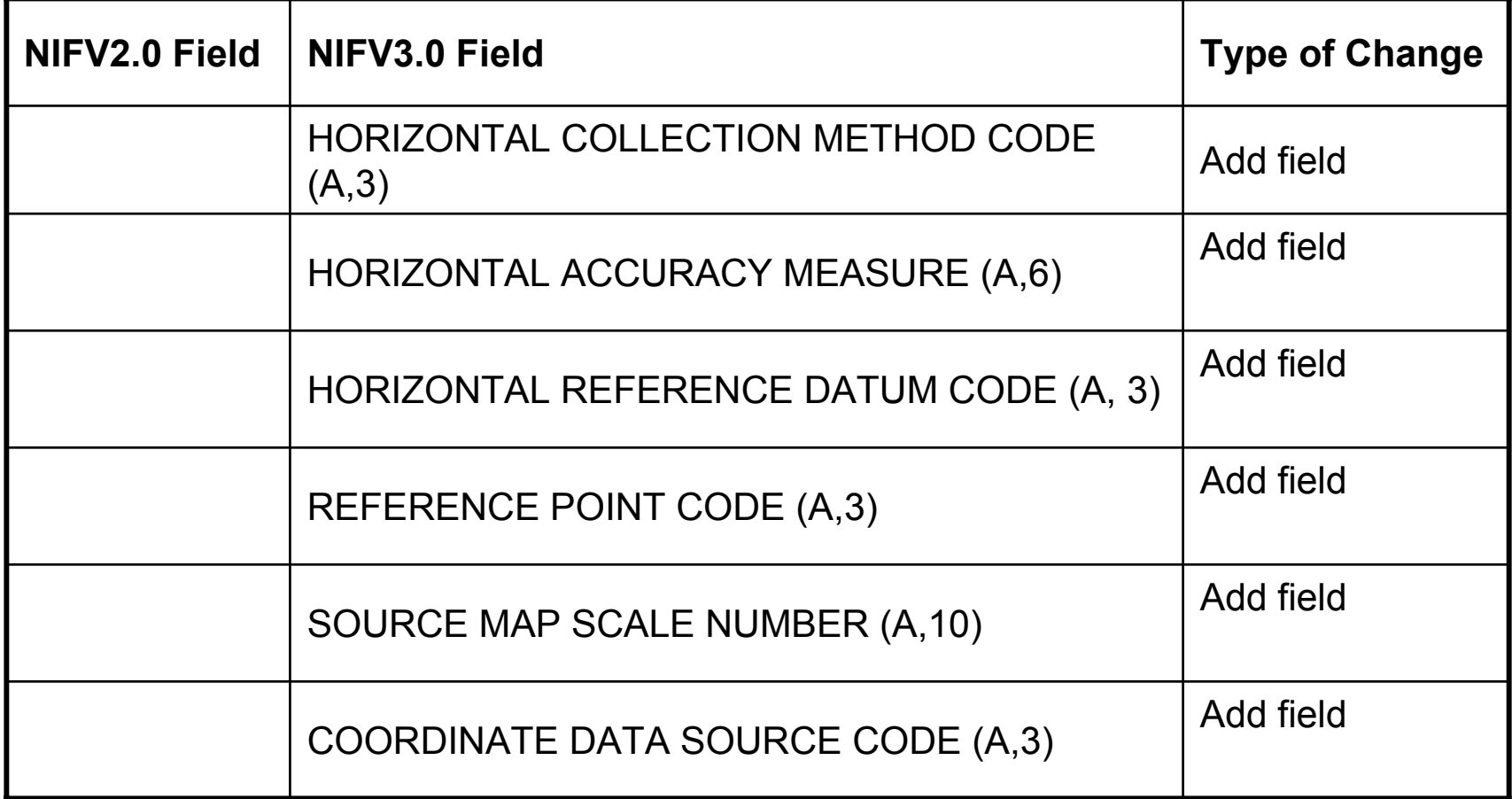

More on Latitude / Longitude Standard Definitions & NIFV3.0 Implementation

### $\blacksquare$  X, Y coordinates

- Latitude Measure (decimal degrees)
- **E Longitude Measure (decimal degrees)**
- *DESCRIPTION AND PROPERTY AREA CONTINUES.*  Measurement accuracy determination (MAD)
	- Horizontal Collection Method Code
	- Horizontal Accuracy Measure
	- Horizontal Reference Datum Code
	- Reference Point Code
	- Source Map Scale Number
	- Coordinate Data Source Code

!!<br>!!<br>!! Review NIF implementation & available guidance

## Preparing Data in the NIF

- See end of session notes on converting your local data format to NIF
- $\blacksquare$  Acceptable file types
	- ASCII text .txt
	- MS Access .mdb

## NIF QC Software Tool

- Checks for correct formatting
- Presently works on data in NIFV2.0
- *DESCRIPTION AND PROPERTY ARRANGEMENT* Desktop Tool
- *DESCRIPTION AND PROPERTY AREA CONTINUES.* Developed in MS Access
- Works on data in a MS Access file
- Works on criteria, toxics, and combined files
	- www.epa.gov/ttn/chief/nif/index.html#qa

### Organizing Your NIF Files

### Implementation rules

Described in NIF *File Organization Guide*

(located on Website with rest of user materials)

- $\blacksquare$  File type(s)
	- $\blacksquare$  Save as .txt or send the .mdb file
- $\blacksquare$  File naming convention
- Source file / record organization

# *Transferring Data Files to EPA*

Steps For Submitting Your Data Electronically to EPA

- Put your data in NEI Input Format
	- Save in acceptable file type
- **Example 2 Follow prescribed file naming convention**
- *DESCRIPTION AND PROPERTY AREA CONTINUES.* Register on EPA's Central Data Exchange (CDX) site
- Go on-line to CDX, complete submittal information, and send your files.

Described in *Steps for Submitting Data Electronically* (located on Website with rest of user materials)

# Submitting NEI Data to EPA's Central Data Exchange (CDX)

- Administered by EPA OEI
- **Provide single secure point of entry to EPA** 
	- Move data to EPA programs
- !!<br>!!<br>!! Support variety of formats
	- Program-defined formats
	- !Extensible Markup Language (XML)
	- Web Forms

 Automate and secure data transfer with all trading partners over exchange network

### CDX Submission Procedures

- State/Local /Tribal air program prepares emissions data in NEI Input Format (NIF) or XML
	- Access EPA CDX Secure Web Site
- Complete (on-line) NEI Submittal Form
- Upload NIF file
- !!<br>!!<br>!! Data files accessed by EPA's Emission Factors & Inventory Group for QC and processing

## *End Notes*

Converting Your Local Data Format to NEI Input Format<sup>1</sup>

- *DESCRIPTION AND PROPERTY AREA CONTINUES.* 'Map' your data elements to NIF data elements
- **Determine where cross reference tables are** needed
- **Determine other 'prior to conversion' routines** needed
- Choose a software tool to do the mapping
- Develop the conversion routines, run&test, test&run

Converting Your Local Data Format to NEI Input Format<sup>2</sup>

Mapping to the NIF data elements

- $\blacksquare$  Help resources
	- $\blacksquare$  NIF specification with data definitions
	- $\blacksquare$  NIF Appendix A for use conventions
	- ! NIF Codes tables
	- 'Old' SCC\_map file to derive NIF activity units for specific SCCs

Converting Your Local Data Format to NEI Input Format<sup>3</sup>

### $\blacksquare$  'Prior to Conversion' routines

- **Prepare and/or update cross reference tables** to match coded values, unit fields, etc.
- $\blacksquare$  Transform data into prescribed NIF
	- field formats, units

Examples: Date -YYYYMMDD, lat/lon in decimal degrees, etc.

■ Check for invalid code values

## Keys to Successful Use of the NIF

- Do not change the MS Access shell
- Do not change the MS Access shell
- **Enforce the NIF record relationships**
- Pay attention to *valid* code values
	- $\blacksquare$  Ex. units, pollutant codes
- Correctly designate annual and average day emissions
	- E.g., Start Date, End Date, Emission Type
- Correct use of Submittal Flag to designate data correction / replacement
- $\blacksquare$  Foster strong partnership of IT staff and data developers